# **OFERTA FORMATIVA**

## **Detalles de contacto**

Avda Europa 21, 28108 Alcobendas

Email: formacion.ecs.es@arrow.com Phone: +34 91 761 21 51

# **WAS for z/OS Liberty Profile**

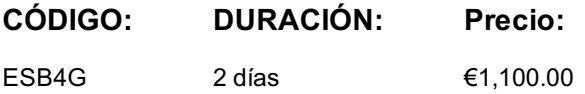

# **Description**

Liberty profile is a new application server run-time model that is available on all platforms supported by the WebSphere Application Server V8.5 product.

The IBM WebSphere Application Server "Liberty Profile" is a significant new approach to application serving. The Liberty Profile is designed to be composable, lightweight, dynamic and fast: Liberty is small, lightweight, highly composable, fast-to-start, dynamic application server runtime environment, with simple configuration. It can be deployed and started in seconds so it's an ideal Java runtime for the cloud.

Liberty for z/OS provides the same features as Liberty on other platforms along with independently enabled extensions that exploit z/OS facilities such as Workload Manager (WLM), Resource Recovery Services (RRS) and System Access Facility (SAF), which provides close integration with the z/OS operating system.

WebSphere Liberty for z/OS provides the base infrastruture for z/OS Connect and WOLA which enables z/OS systems such as CICS and IMS to better and more easily participate in today's Mobile computing environment.

This course introduces the WebSphere Application Server Liberty Profile on z/OS and covers installation and configuration. It describes how to install and administer a Liberty profile server as a started task, along with command-line scripts. The course also explains how to manage and monitor a Liberty for z/OS server environment.

# **Objetivos**

- Describe the characteristics and architecture of the Liberty profile
- Install and configure the z/OS Liberty profile
- Describe Liberty profile features that are specific to z/OS
- Deploy applications to a server
- Create and configure z/OS Liberty profile servers
- Deploy applications by adding configuration elements and by using a monitored directory
- Configure data sources and application security
- Use tools to monitor, tune, and troubleshoot Liberty profile resources
- Use the Administration Center to manage Liberty servers

# **Público**

This intermediate course is for experienced data professionals such as z/OS system programmers who are responsible for the installation and customization of WAS V8.5 liberty for z/OS, along with Information Technology (IT) professionals responsible for the deployment applications into WAS V8.5 liberty on z/OS.

# **Requisitos Previos**

You should have experience with the installation and customization of z/OS and its subsystems, including WLM, UNIX Services, **and** the Security Server (Resource Access Control Facility (RACF)), **or** equivalent product.

# **Programa**

#### **Unit 1. Overview**

- Describe the Liberty profile
- Describe Liberty profile runtime architecture
- Describe the functions provided by Liberty profile
- Describe Liberty product packaging
- Describe the different options for using WebSphere Liberty in the Cloud Describe the platform specific features of Liberty for z/OS
- Describe the reasons to migrate your applications to Liberty

## **UNIT 2. Installing WebSphere V8.5.5 Liberty on z/OS**

- Identify key tasks for WebSphere Liberty for z/OS implementation
- Explain the installation methods
- Explain the role of the Installation Manager
- Design a WebSphere Liberty for z/OS configuration for initial install
- Execute the WebSphere Liberty for z/OS installation jobs
- Configure the Java Runtime
- Update the Liberty profile runtime code

## **UNIT 3. Working with Liberty profile servers**

- Describe the architecture of WebSphere Liberty for z/OS servers
- Set up the Liberty profile
- Create the Liberty profile server
- Start the server
- Start a Liberty Profile server from the UNIX command line
- Start the server and Angel process as z/OS started task
- Work with the server.xml file
- Add new configuration options
- Deploy an application
- Configure dynamic application updates
- Describe the z/OS Extensions to the Liberty Profile

## **UNIT 4. Administration and management**

- Configure and manage a Liberty profile runtime environment.
- Deploying an application
- by adding configuration elements
- by using a monitored directory
- Use tools to monitor, tune, and troubleshoot Liberty profile resources
- Use the monitor feature, monitor the server status
- Use the Administration Center to manage Liberty servers
- Use jConsole
- Monitor the Liberty profile runtime remotely using a REST connector
- Implement multi-server Liberty deployments
- Describe scalability and failover options of Liberty server
- Setting up a Liberty collective
- configure a Liberty collective consisting of a controller and a member.
- add a new member and set up a Liberty cluster

# **UNIT 5. Security**

- Enable Liberty security services
- Authentication
- Authorization
- $\bullet$  SSL
- Configure the basic security setup
- Implement Liberty administrative security
- Enable z/OS authorized services on the Liberty profile for z/OS
- Configure SAF (RACF) Security
- Configure SAF Authorization
- Configure SAF authentication
- Enable SSL using z/OS SAF Keyrings
- Implement z/OS System Security Access Domain
- Configure data sources and application security
- Configure authentication aliases for the Liberty profile.
- Enable sync to OS thread z/OS security

# **Más información**

class. Failure to follow Division/Department approval processes may result in the IBM Employee being personally responsible for the class charges.

GBS practitioners that use the EViTA system for requesting external training should use that same process for this course. Go to the EViTA site to start this process: http://w3.ibm.com/services/gbs/evita/BCSVTEnrl.nsf

Once you enroll in a GTP class, you will receive a confirmation letter that should show:

- The current GTP list price
- The 20% discounted price is available to IBMers for GTP delivered courses only. This is the price you will be invoiced for the class.

# **Fechas Programadas**

A petición. Gracias por contactarnos.

# **Información Adicional**

Esta formación también está [dispo](C:/es/contactenos/)nible en modalidad presencial. Por favor contáctenos para más información.